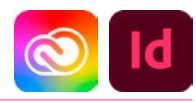

# DURÉE 3 JOURS - 21 HEURES

## TARIF

Le tarif comprend les supports de cours.

• Inter entreprises (cours de groupe) : 1050 € HT

• Intra entreprises (sur-mesure) : voir les tarifs [ICI](http://creatheque.fr/nos-tarifs)

#### **OBJECTIFS**

Maîtriser les bases de la mise en page. Réaliser la maquette d'un document. Mettre en place la méthodologie de création de document.

#### PUBLIC

Tout professionnel souhaitant apprendre la PAO, graphiste, infographiste, DA, maquettiste…

#### PRÉ-REQUIS

Connaître l'outil informatique, les fonctions de base d'un Mac ou d'un PC.

## **FORMATEUR**

Formateur certifié Instructeur Adobe avec 10 ans minimum d'expérience métier.

#### MODALITÉS FOAD

Cette formation s'anime en classe virtuelle ce qui permet des fonctions de : partage d'écran, webcam, chat, partage de fichier, enregistrement de la session en vidéo, prise en main du poste à distance...

#### MOYENS ET MÉTHODE PÉDAGOGIQUE

6 participants maximum, un poste par stagiaire, un support de cours remis à la fin du stage. Chaque apprenant bénéficie d'une hotline gratuite et illimitée par e-mail.

La formation est constituée d'explications théoriques. de démonstrations suivies d'exercices pratiques d'application.

# MODALITÉ DE

VALIDATION DES ACQUIS • En amont de la formation

Audit téléphonique gratuit réalisé par le formateur. Test de positionnement avant l'entrée en formation.

• En cours de formation Exercices pratiques, mise en situation de travail pour chaque notion abordée

#### • En fin de formation

Validation des acquis par un questionnaire à renseigner par l'apprenant pour valider l'atteinte des objectifs. Un certificat de réalisation reprenant les objectifs de formation est remis au stagiaire et signé par le formateur, dans le cas d'une formation en classe virtuelle (FOAD) ou d'une session en présentiel. Evaluation qualitative Un questionnaire de

## satisfaction est à remplir par

les stagiaires à l'issue de la formation.

#### MODALITÉS ET DÉLAIS D'ACCÈS

L'inscription est possible jusqu'à la veille du début de la formation, et sous réserve de place disponible. Renseignez-vous auprès de la personne référente : Loïc Lequesne, au 02 55 46 69 94.

### MODALITÉS PARTICULIÈRES

02 55 46 69 94.

Les personnes en situation de handicap sont invitées à nous contacter directement afin d'étudier ensemble les possibilités de suivre la formation. Renseignez-vous auprès de la personne référente : Loïc Lequesne, au

PRÉSENTATION DE LA FORMATION

Besoin de créer une plaquette, un catalogue, un magazine, un dépliant, une affiche... ? Grâce à une méthode de travail efficace, vous apprendrez à gérer le texte, importer des photos, des illustrations : la mise en page de vos publications deviendra aussi professionnelle que séduisante...

## **CONTENU**

#### Interface

- Interface et document
- Panneaux et outils
- Navigation et affichage
- Espace de travail
- Préférences

## Document

- Créer et enregistrer un document
- Format
	- Marges et colonnes
	- Repères
	- Organiser les pages et les gabarits

#### **Texte**

- Enrichissement du texte
- Importations de texte
- Mode éditeur
- Panneau Caractère et Paragraphe
- Césures et justifications
- Chaînages et blocs liés
- Blocs de textes et objets ancrés

## **Tableaux**

- Tabulations
- Création, importation et modification des tableaux
- Fusion des cellules

## Images et objets graphiques

- Connaître les modes RVB et CMJN
- Outil Nuance de dégradé
- Panneau Nuancier
- Opacité et teinte
- Importation d'images
- Gestion des liens
- Gestion des calques
- Habillage
- Ajustements des images

## Préparation à l'impression

- Impression en page ou en planche
- Génération de Pdf

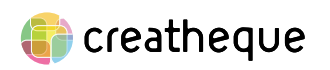

[www.creatheque.fr](http://www.creatheque.fr) • 06 63 74 20 09 • Siège social : 5, impasse Jean Macé - 72100 Le Mans • formation@creatheque.fr • Déclaration d'activité enregistrée sous le numéro 52720202072 auprès du préfet de région Pays de la Loire • Cet enregistrement ne vaut pas agrément de l'État.• Mise à jour le 14 février 2024

# Automatisation

- Styles de paragraphe
- Styles de caractère